Labdien!

Šobrīd Latvijas Universitātes lietotājiem ir problēmas ar piekļuvi vairākiem *Elsevier* produktiem (*ScienceDirect, Scopus, ClinicalKey*). Šī problēma ir aktuāla gan attālinātai piekļuvei, gan LU datortīklā dažās nozaru bibliotēkās. LU Bibliotēka aktīvi strādā, lai risinātu šo problēmu. Daži ieteikumi, kā piekļūt šiem resursiem:

**Izveidot kontu ar Latvijas Universitātes e-pastu.** Kad Jūs izveidosiet profilu vienā no *Elsevier*  produktiem, Jūs varēsiet piekļūt citiem LU abonētiem *Elsevier* produktiem ar tiem pašiem piekļuves datiem. Piemēram, šeit ir pamācībā kā izveidot kontu e-resursā *Scopus*:

1. Uzspiediet uz "Create account" *Scopus* vietnē ("Register", ja veidojiet kontu *ScienceDirect*),

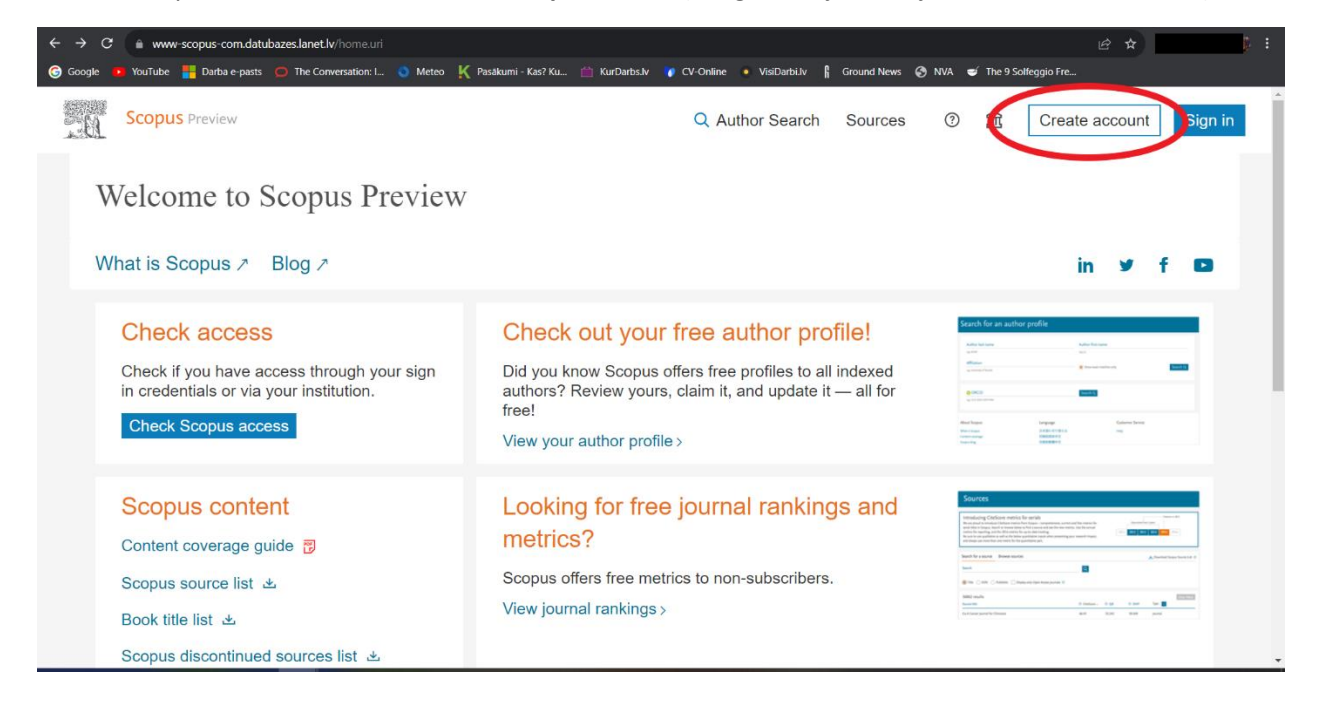

2. Uzspiediet uz "Sign in via institution"

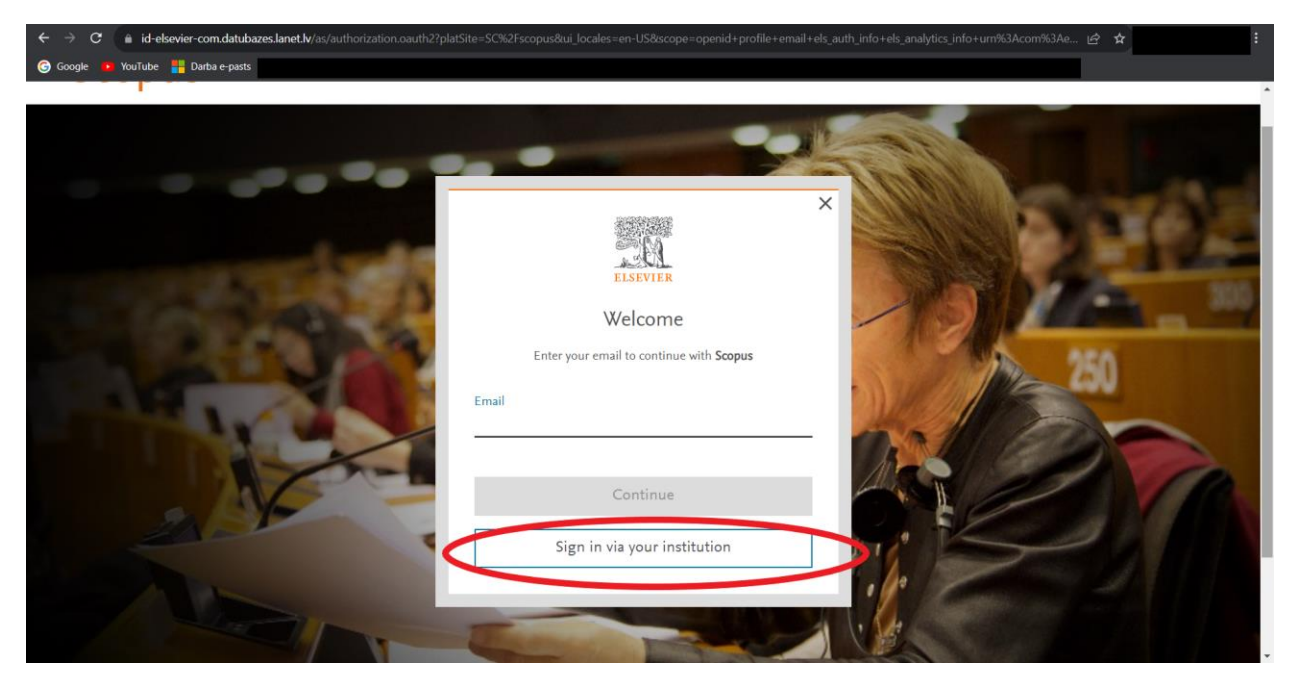

3. Meklējiet "University of Latvia" un spiediet uz to,

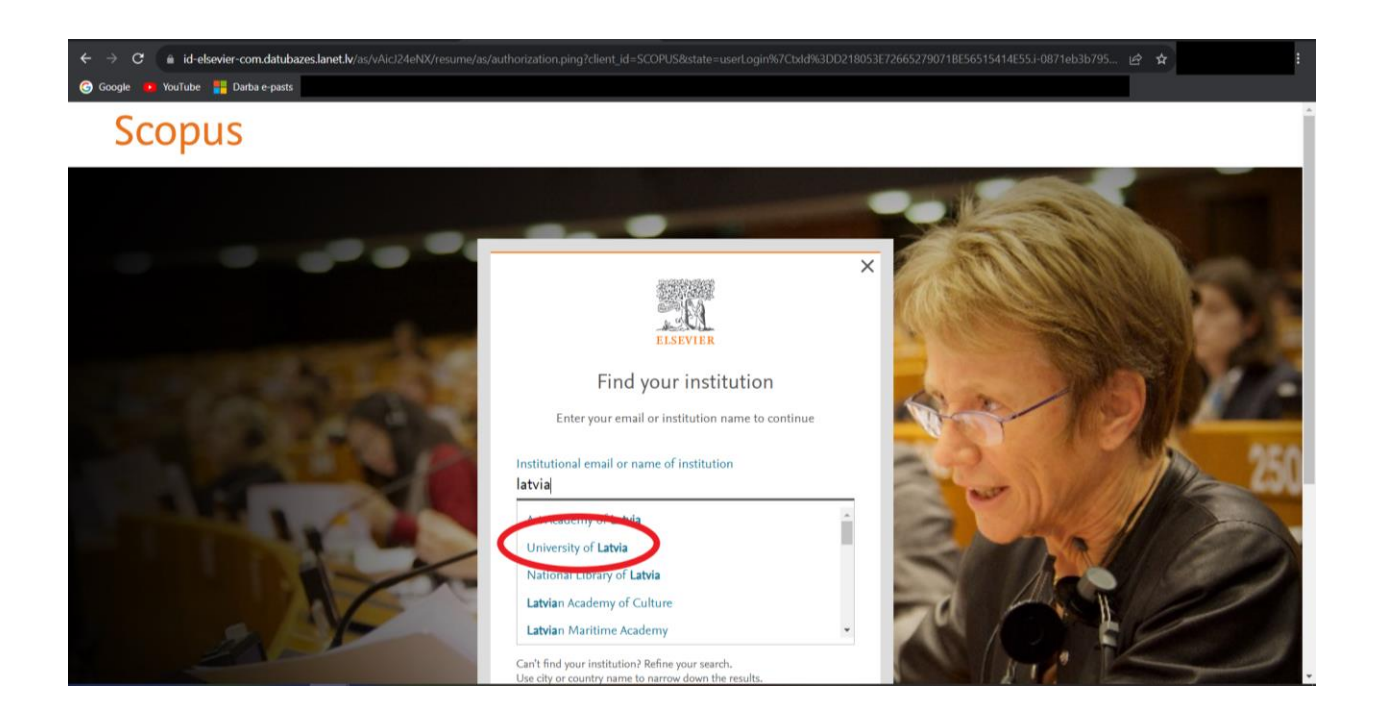

4. Ievadiet savu LU e-pastu un spiediet "Continue"

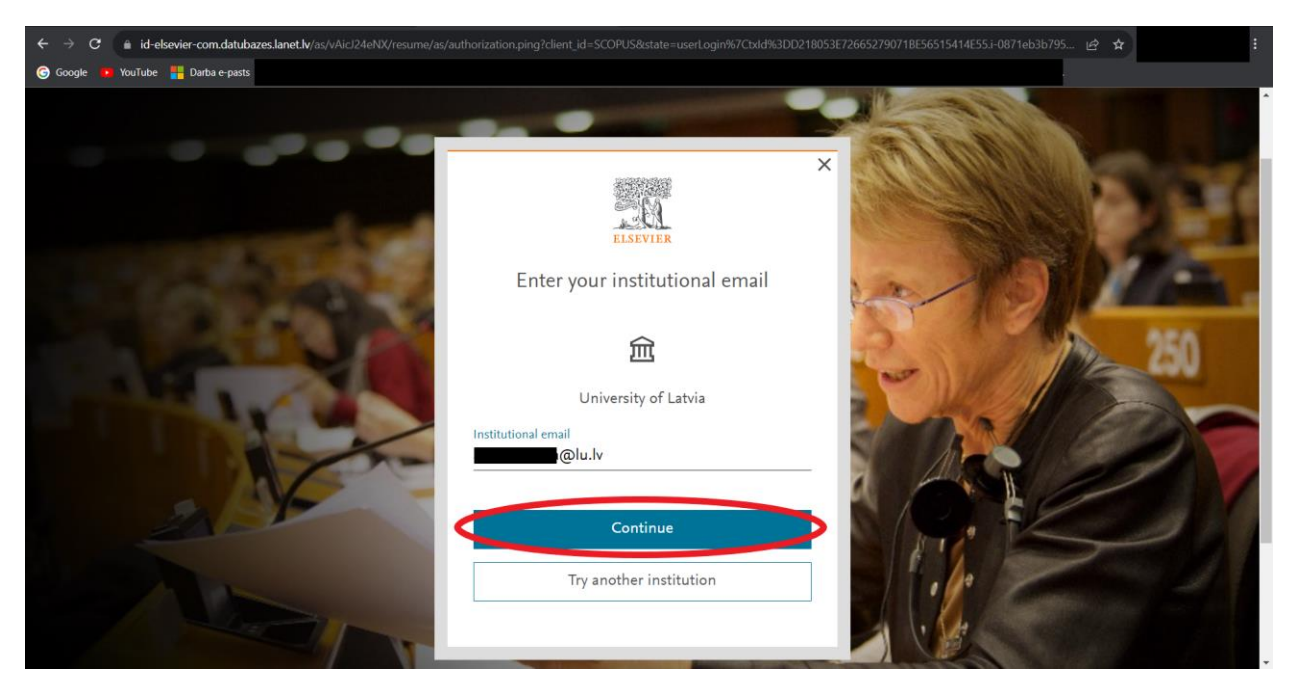

5. Jūs saņemsiet šādu ziņu. Dodieties uz savu LU e-pastu, kur Jūs būsiet saņēmis e-pastu, kurā ir saite ar kuru varēsiet aktivizēt savu *Elsevier* kontu.

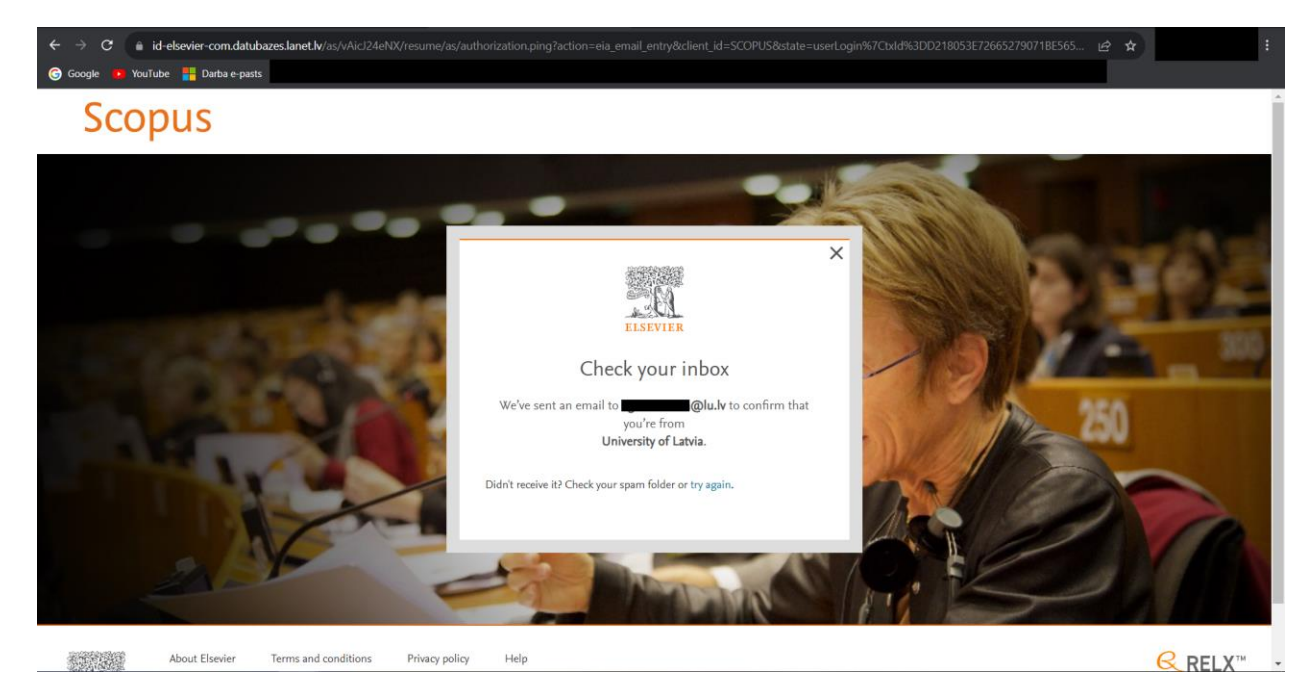

Jautājumu gadījumā, droši rakstiet uz [info-bibl@lu.lv.](mailto:info-bibl@lu.lv)

Lai veicas!